ФИО: Усынин Максим Валерьевич<br>Лолжность: Рек**ласт НОЕ Образовател</mark>ьное учреждение высшего образования** Дата подписания: **«Международный Институт Дизайна и Сервиса» (ЧОУВО МИДиС)** Должность: Ректор Уникальный программный ключ: f498e59e83f65dd7c3ce7bb8a25cbbabb33ebc58

Кафедра дизайна, рисунка и живописи

# **РАБОЧАЯ ПРОГРАММА ДИСЦИПЛИНЫ СОЗДАНИЕ ИЗОБРАЖЕНИЙ И ВИЗУАЛЬНЫХ ОБРАЗОВ**

Направление подготовки: 54.03.01 Дизайн Направленность (профиль): Цифровая графика в индустрии компьютерных игр Квалификация выпускника: Бакалавр Форма обучения: очная Год набора - 2024

Челябинск 2024

Рабочая программа дисциплины Создание изображений и визуальных образов разработана на основе Федерального государственного образовательного стандарта высшего образования по направлению подготовки 54.03.01 Дизайн (уровень бакалавриата), утвержденного приказом Министерства науки и высшего образования РФ от 13 августа 2020 г. № 1015.

Автор-составитель Дедкова А.А.

Рабочая программа рассмотрена и одобрена на заседании кафедры дизайна, рисунка и живописи. Протокол № 9 от 22.04.2024 г.

Заведующий кафедрой дизайна, рисунка и живописи, кандидат культурологии, доцент Синистратина и Синистратина В. Одношовина

## **СОДЕРЖАНИЕ**

1. Наименование дисциплины (модуля), цели и задачи освоения дисциплины (модуля).....4

2. Перечень планируемых результатов обучения по дисциплине (модулю), соотнесенных с планируемыми результатами освоения образовательной программы ....................................4

3. Место дисциплины (модуля) в структуре образовательной программы.............................5

4. Объем дисциплины (модуля) в зачетных единицах с указанием количества академических часов, выделенных на контактную работу обучающихся с преподавателем (по видам учебных занятий) и на самостоятельную работу обучающихся; ...........................5

5. Содержание дисциплины (модуля), структурированное по темам (разделам) с указанием отведенного на них количества академических часов и видов учебных занятий ..................6

6. Фонд оценочных средств для проведения текущего контроля успеваемости и промежуточной аттестации обучающихся по дисциплине (модулю) .....................................7

7. Перечень основной и дополнительной учебной литературы, необходимой для освоения дисциплины (модуля) ...................................................................................................................8

8. Перечень ресурсов информационно-телекоммуникационной сети «Интернет», необходимых для освоения дисциплины (модуля) ..................................................................8

9. Методические указания для обучающихся по освоению дисциплины (модуля)..............9

10. Перечень информационных технологий, используемых при осуществлении образовательного процесса по дисциплине (модулю), включая перечень программного обеспечения, современных профессиональных баз данных и информационных справочных систем.............................................................................................................................................9

11. Материально-техническая база, необходимая для осуществления образовательного процесса по дисциплине (модулю) .............................................................................................10

## **1. НАИМЕНОВАНИЕ ДИСЦИПЛИНЫ (МОДУЛЯ), ЦЕЛИ И ЗАДАЧИ ОСВОЕНИЯ ДИСЦИПЛИНЫ (МОДУЛЯ)**

#### **1.1. Наименование дисциплины**

Создание изображений и визуальных образов

#### **1.2. Цель дисциплины**

Целью настоящего курса является освоение студентами современных методов создания изображений и визуальных образов.

#### **1.3. Задачи дисциплины**

В ходе освоения дисциплины студент должен решать такие задачи как:

- изучение выразительных возможностей графических средств;

- развитие способностей и возможностей к художественно-исполнительной и проектной деятельности;

- развитие способностей и возможностей обучающихся динамично управлять содержанием изображения, его формой, размерами и цветом, добиваясь наибольшей выразительности;

- ориентация в возможностях дизайнерских программ и выработка удобных и эффективных способов создания цифровых композиций и их подготовки к публикации;

- эффективное применение информационных образовательных ресурсов в учебной деятельности, в том числе, самообразовании.

- знать технику и технологию производства видеоматериалов,

- знать принципы работы съёмочной и осветительной аппаратуры, программ для монтажа;

- знать правила поведения в кадре и за кадром;
- уметь создавать сценарий телевизионного продукта;
- уметь организовывать съёмочный процесс, работу на съёмочной площадке;
- уметь производить съёмки, монтировать, озвучивать снятый материал.
- различные графические методы в процессе решения образных задач
- грамотно компоновать изображение
- уметь цельно видеть, наблюдать, отбирать и сознательно обобщать увиденное
- знаниями о создании изображений и визуальных образов

- свободно владеть линией, пятном и текстурой, и фоном в графическом изображении

- владеть приемами графической визуализации
- владеть основными методами, принципами и приемами стилизации формы

## **2. ПЕРЕЧЕНЬ ПЛАНИРУЕМЫХ РЕЗУЛЬТАТОВ ОБУЧЕНИЯ ПО ДИСЦИПЛИНЕ (МОДУЛЮ), СООТНЕСЕННЫХ С ПЛАНИРУЕМЫМИ РЕЗУЛЬТАТАМИ ОСВОЕНИЯ ОБРАЗОВАТЕЛЬНОЙ ПРОГРАММЫ**

Процесс изучения дисциплины Создание изображений и визуальных образов направлен на формирование следующих компетенций:

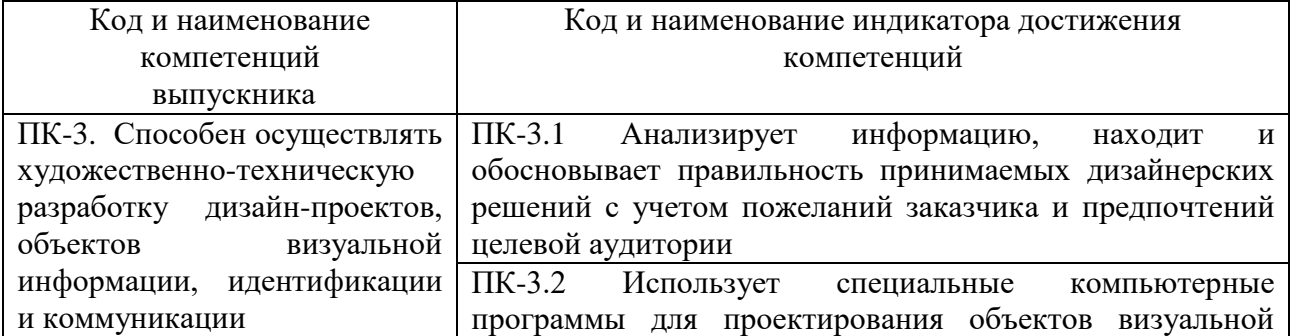

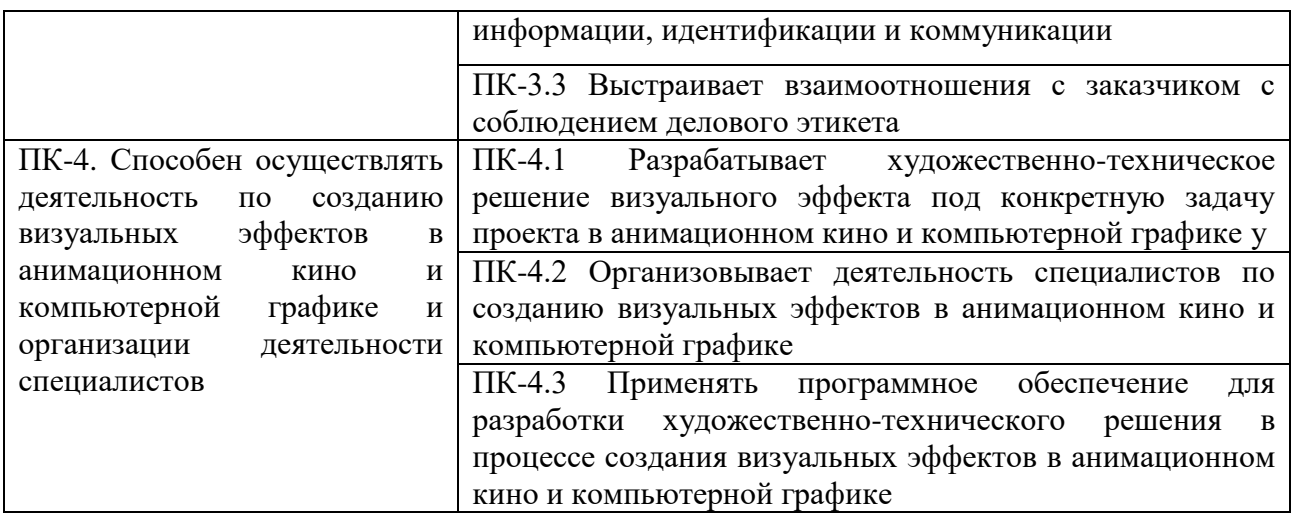

## **3. МЕСТО ДИСЦИПЛИНЫ (МОДУЛЯ) В СТРУКТУРЕ ОБРАЗОВАТЕЛЬНОЙ ПРОГРАММЫ**

Учебная дисциплина Создание изображений и визуальных образов относится к факультативным дисциплинам учебного плана по основной профессиональной образовательной программе по направлению подготовки 54.03.01 Дизайн, направленность (профиль) Цифровая графика и индустрия компьютерных игр.

## **4. ОБЪЕМ ДИСЦИПЛИНЫ (МОДУЛЯ) В ЗАЧЕТНЫХ ЕДИНИЦАХ С УКАЗАНИЕМ КОЛИЧЕСТВА АКАДЕМИЧЕСКИХ ЧАСОВ, ВЫДЕЛЕННЫХ НА КОНТАКТНУЮ РАБОТУ ОБУЧАЮЩИХСЯ С ПРЕПОДАВАТЕЛЕМ (ПО ВИДАМ УЧЕБНЫХ ЗАНЯТИЙ) И НА САМОСТОЯТЕЛЬНУЮ РАБОТУ ОБУЧАЮЩИХСЯ**

Общая трудоемкость (объем) дисциплины составляет 36 академических часов. Дисциплина изучается на 2 курсе, в 3 семестре.

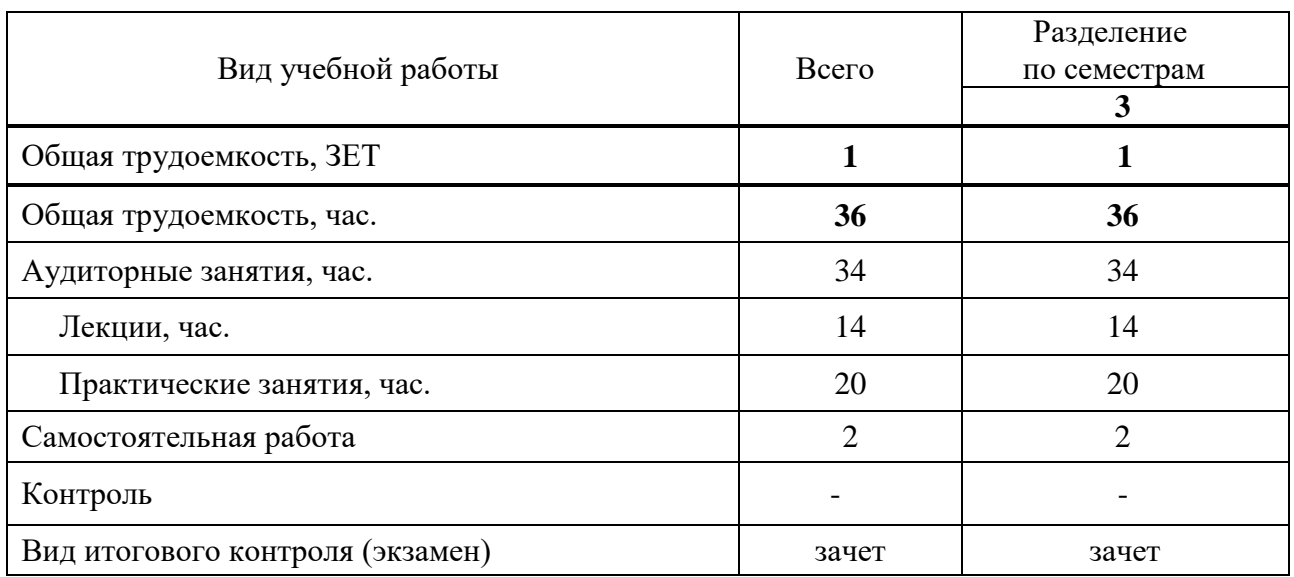

## **Состав и объем дисциплины и виды учебных занятий**

**5. СОДЕРЖАНИЕ ДИСЦИПЛИНЫ (МОДУЛЯ), СТРУКТУРИРОВАННОЕ ПО ТЕМАМ (РАЗДЕЛАМ) С УКАЗАНИЕМ ОТВЕДЕННОГО НА НИХ КОЛИЧЕСТВА АКАДЕМИЧЕСКИХ ЧАСОВ И ВИДОВ УЧЕБНЫХ ЗАНЯТИЙ**

## **5.1. Содержание дисциплины**

**Тема 1. Дизайн в рекламе.**

Реклама как область применения графического дизайна. Проектный процесс в дизайне рекламы. Основные художественные средства визуальной рекламы.

### **Тема 2. Полиграфия в рекламе.**

Шрифт и основы типографии. Понятие текстовой информации и обработка текстовых документов. Шрифтовая композиция в рекламе. Основные виды печати, которые применяются в рекламе.

#### **Тема 3. Фотореклама.**

Применение фотографии в рекламе. История фотографии. Образ и жанр в фоторекламе. Цифровая фотография. Фотосъемка. Изобразительные средства фотографии

## **Тема 4. Режиссура рекламы**

Телевизионная реклама. Научно-практическая основа режиссуры рекламы. Сценарное мастерство. Производство телевизионной рекламы. Монтаж рекламного фильма.

## **5.2. Тематический план**

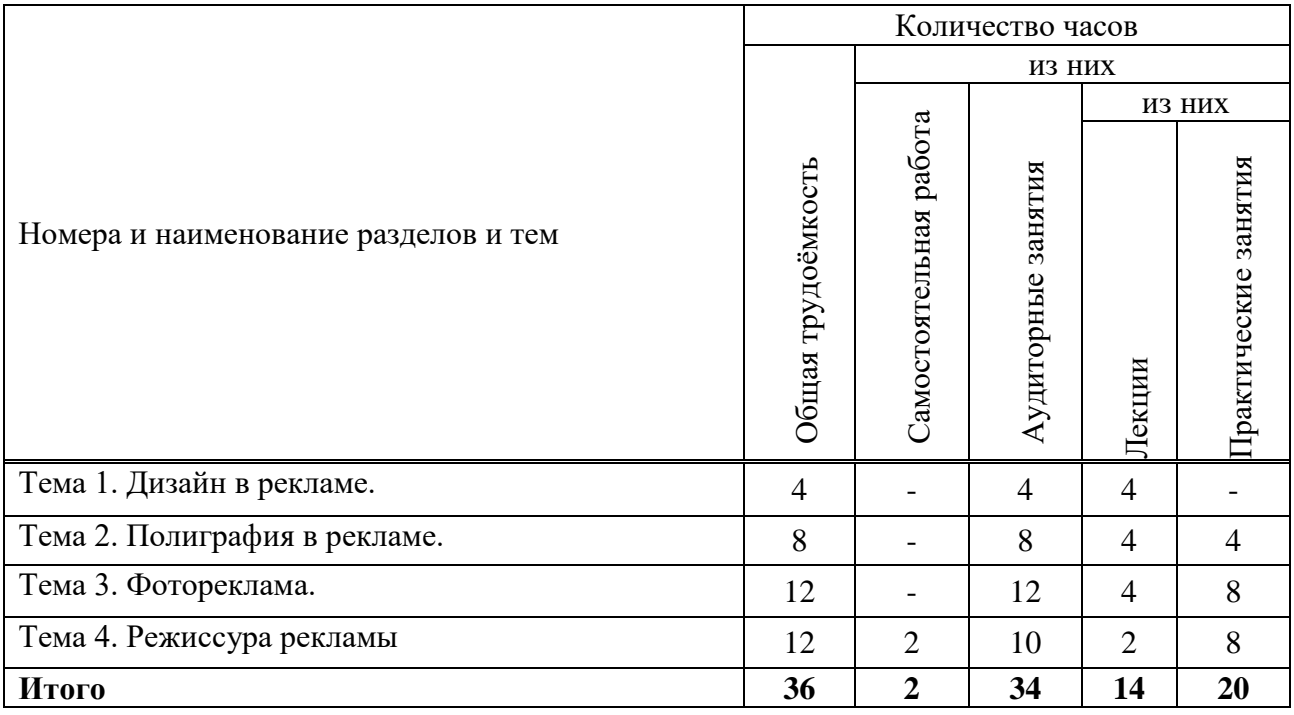

#### **5.3. Лекционные занятия**

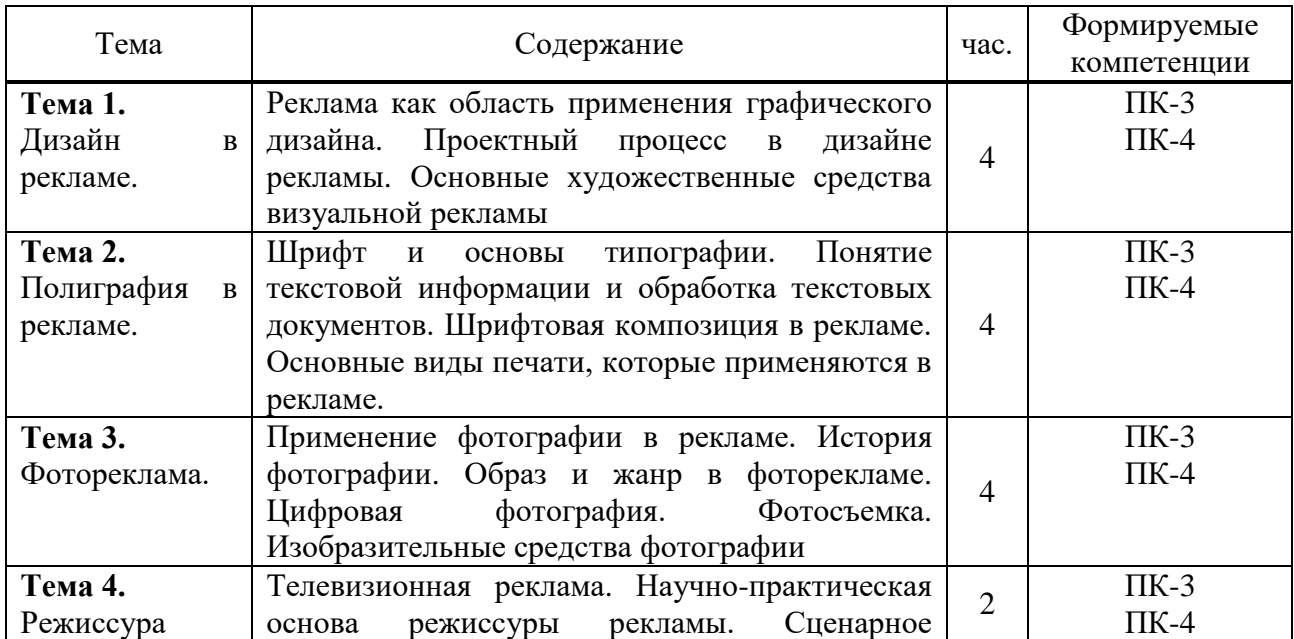

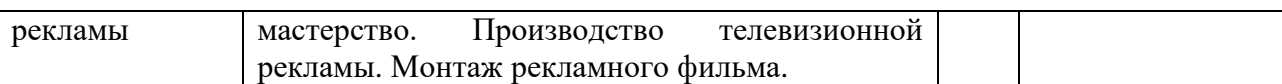

#### **5.4. Практические занятия**

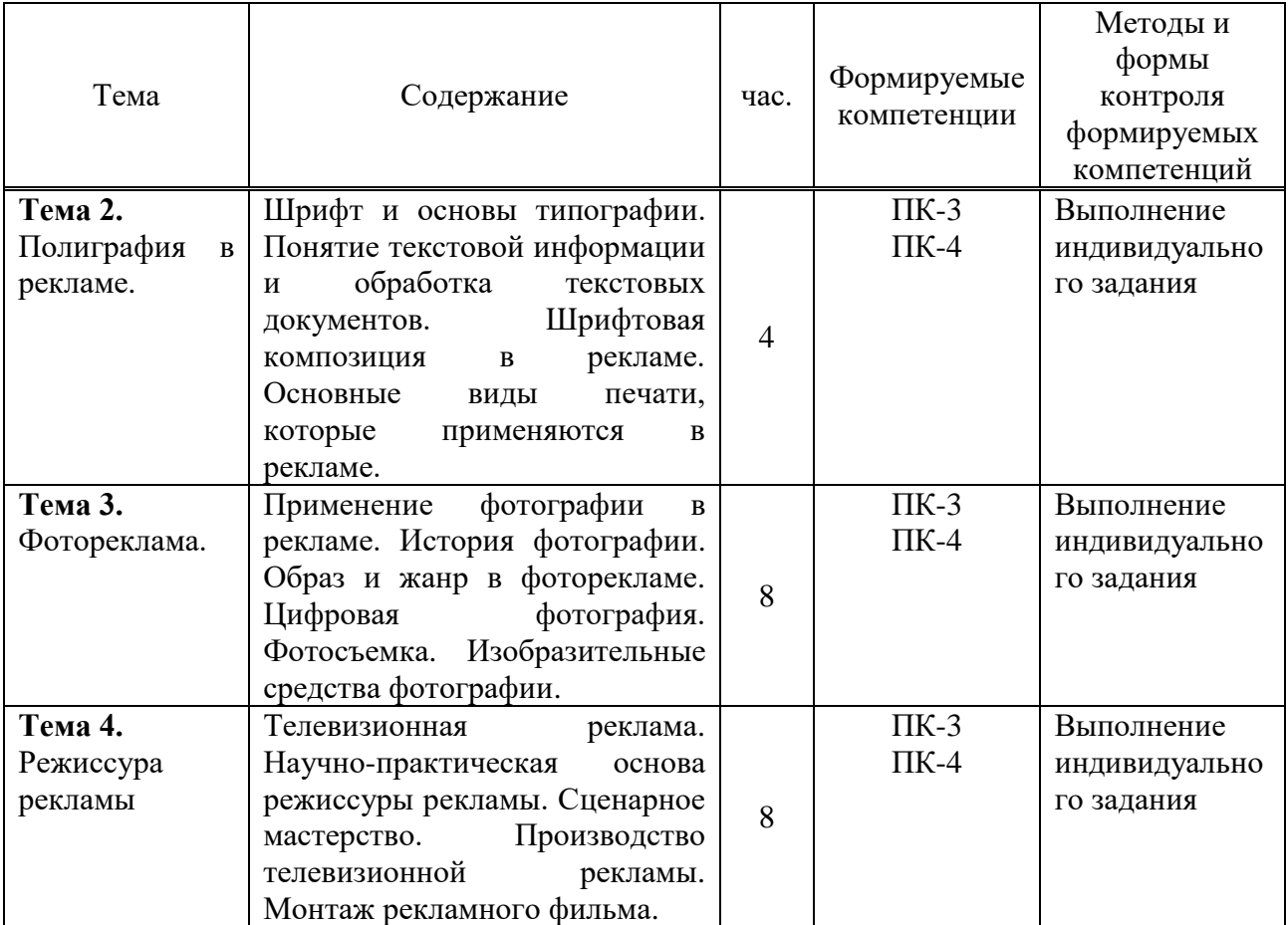

#### **5.5. Самостоятельная работа обучающихся**

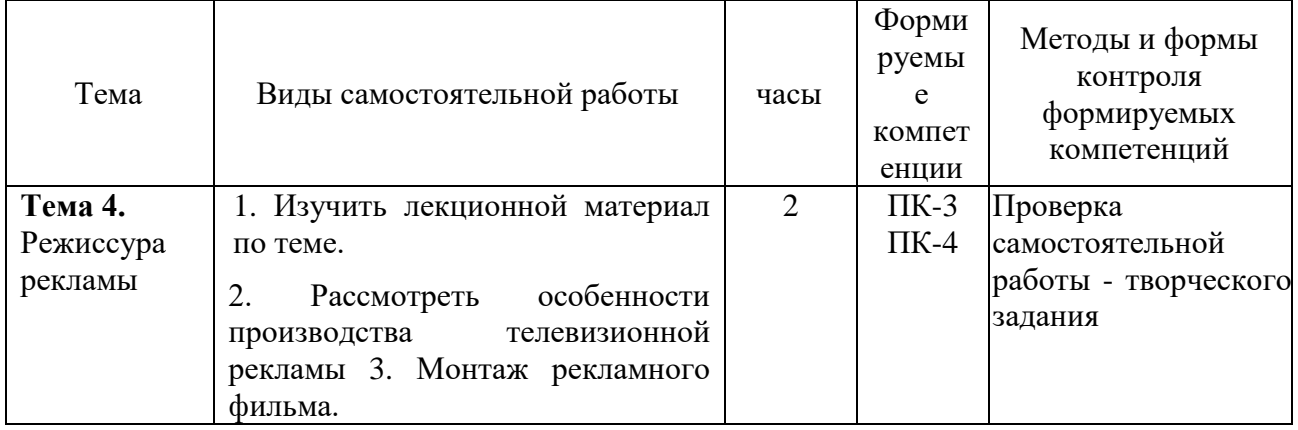

## **6. ФОНД ОЦЕНОЧНЫХ СРЕДСТВ ДЛЯ ПРОВЕДЕНИЯ ТЕКУЩЕГО КОНТРОЛЯ УСПЕВАЕМОСТИ И ПРОМЕЖУТОЧНОЙ АТТЕСТАЦИИ ОБУЧАЮЩИХСЯ ПО ДИСЦИПЛИНЕ (МОДУЛЮ)**

Фонд оценочных средств для проведения текущего контроля успеваемости и промежуточной аттестации обучающихся (далее - ФОС) по дисциплине «Создание изображений и визуальных образов» представлен отдельным документом и является частью рабочей программы.

## **7. ПЕРЕЧЕНЬ ОСНОВНОЙ И ДОПОЛНИТЕЛЬНОЙ УЧЕБНОЙ ЛИТЕРАТУРЫ, НЕОБХОДИМОЙ ДЛЯ ОСВОЕНИЯ ДИСЦИПЛИНЫ (МОДУЛЯ)**

#### **Печатные издания**

1. Графический дизайн. Современные концепции: учеб. для вузов / отв. ред. Е.Э. Павловская. - 2-е изд, перераб. и доп. - М.: Юрайт, 2019. - 183 с.

2. Лидвелл У. Универсальные принципы дизайна: 125 способов улучшить юзабилити продукта, повлиять на его восприятие потребителем, выбрать верное дизайнерское решение и повысить эффективность / У.Лидвелл, К.Холден, Дж.Батлер; пер. с англ. А.Мороза. - Москва: Колибри; Азбука-Аттикус, 2019. - 272с.: ил.

3. Мюллер-Брокманн, Йозеф Модульные системы в графическом дизайне: пособие для графических дизайнеров, типографов и оформителей выставок / Йозеф Мюллер-Брокманн; пер. с немец. Л. Якубсона. - 2-е изд. - Издательство Студии Артемия Лебедева: Москва, 2019. - 184с.: ил.

4. Поляков В.А. Разработка и технологии производства рекламного продукта: учеб. и практикум для бакалавриата / В.А. Поляков, А.А. Романов. - М.: Юрайт, 2019. - 502с.: 16л.ил.

5. Стоун Т.Л. Дизайн и цвет. Практикум: реальное руководство по использованию цвета в графическом дизайне / Т.Л. Стоун, Ш. Адамс; пер. с англ. А. Мороза; под ред. В. Измайлова. - Москва: КоЛибри, Азбука-Аттикус, 2020. - 240с.: ил.

6. Хеллер С. IDEA BOOK. Графический дизайн / С. Хеллер, Г. Андерсон. - СПб: Питер, 2019. - 120с.: ил.

## **Электронные издания (электронные ресурсы)**

1. Поляков В.А. Разработка и технологии производства рекламного продукта: учебник и практикум для вузов / В.А. Поляков, А.А. Романов. — Москва: Юрайт, 2024. — 502 с. — (Высшее образование). — Текст: электронный // Образовательная платформа Юрайт [сайт]. — URL: https://urait.ru/bcode/535961 (дата обращения: 16.04.2024).

2. Селезнева Л.В. Подготовка рекламного и PR-текста: учебное пособие для вузов / Л.В. Селезнева. — Москва: Юрайт, 2024. — 185 с. — (Высшее образование). — Текст: электронный // Образовательная платформа Юрайт [сайт]. — URL: https://urait.ru/bcode/531879 (дата обращения: 16.04.2024).

3. Цифровые технологии в дизайне. История, теория, практика: учебник и практикум для вузов / А.Н. Лаврентьев [и др.]; под ред. А.Н. Лаврентьева. — 3-е изд., испр. и доп. — Москва: Юрайт, 2024. — 215 с. — (Высшее образование). — Текст: электронный // Образовательная платформа Юрайт [сайт]. — URL: https://urait.ru/bcode/530297 (дата обращения: 16.04.2024).

## **8. ПЕРЕЧЕНЬ РЕСУРСОВ ИНФОРМАЦИОННО-ТЕЛЕКОММУНИКАЦИОННОЙ СЕТИ «ИНТЕРНЕТ», НЕОБХОДИМЫХ ДЛЯ ОСВОЕНИЯ ДИСЦИПЛИНЫ (МОДУЛЯ)**

Для выполнения заданий, предусмотренных рабочей программой используются рекомендованные Интернет-сайты, ЭБС.

#### **Электронные образовательные ресурсы**

 Министерство науки и высшего образования Российской Федерации: [https://minobrnauki.gov.ru/;](https://minobrnauki.gov.ru/)

Федеральный портал «Российское образование»: [http://edu.ru/;](http://edu.ru/)

Информационная система «Единое окно доступа к

образовательным ресурсам»:<http://window.edu.ru/>

 Единая коллекция цифровых образовательных ресурсов: [http://school](http://school-collection.edu.ru/)[collection.edu.ru/;](http://school-collection.edu.ru/)

Федеральный центр информационно-образовательных ресурсов: http: //fcior. /edu.ru/;

Справочно-правовая система "ГАРАНТ" [http://www.i-exam.ru](http://www.i-exam.ru/)

Образовательная платформа «Юрайт»: https://urait.ru

## **9. МЕТОДИЧЕСКИЕ УКАЗАНИЯ ДЛЯ ОБУЧАЮЩИХСЯ ПО ОСВОЕНИЮ ДИСЦИПЛИНЫ (МОДУЛЯ)**

Для организации самостоятельной работы предназначен фонд оценочных средств по дисциплине Создание изображений и визуальных образов, в котором содержатся описание заданий, методические рекомендации к их выполнению, списки учебной, справочной и дополнительной литературы.

При самостоятельном освоении дисциплины, студенту необходимо:

1. Ознакомиться с программой курса

2. Проработать теоретический материал по изучаемой теме.

3. При подготовке к практическим занятиям необходимо проработать основные понятия и приемы работы, полученные на аудиторном занятии.

4. При необходимости обратиться к дополнительным источникам информации (Электронная библиотека института, Интернет).

5. Выполнить практическое задание по теме.

При подготовке к зачету следует обратить внимание на содержание основных тем дисциплины, определение основных понятий курса, а также на качество выполнения практических и самостоятельных работ.

Для организации самостоятельной работы необходимы следующие условия:

готовность студентов к самостоятельному труду;

 наличие и доступность необходимого учебно-методического и справочного материала;

консультационная помощь.

Формы самостоятельной работы студентов определяются при разработке рабочих программ учебных дисциплин, содержанием учебной дисциплины, учитывая степень подготовленности студентов.

Самостоятельная работа может осуществляться индивидуально или группами студентов в зависимости от цели, объема, конкретной тематики самостоятельной работы, уровня сложности, уровня умений студентов.

Контроль результатов внеаудиторной самостоятельной работы студентов может осуществляться в пределах времени, отведенного на обязательные учебные занятия по дисциплине, может проходить в письменной, устной или смешанной форме.

Виды самостоятельные работы студентов:

- изучение лекционного материала по теме;

- изучение основной и дополнительной литературы;

- выполнение практических (творческих) заданий.

## **10. ПЕРЕЧЕНЬ ИНФОРМАЦИОННЫХ ТЕХНОЛОГИЙ, ИСПОЛЬЗУЕМЫХ ПРИ ОСУЩЕСТВЛЕНИИ ОБРАЗОВАТЕЛЬНОГО ПРОЦЕССА ПО ДИСЦИПЛИНЕ (МОДУЛЮ), ВКЛЮЧАЯ ПЕРЕЧЕНЬ ПРОГРАММНОГО ОБЕСПЕЧЕНИЯ, СОВРЕМЕННЫХ ПРОФЕССИОНАЛЬНЫХ БАЗ ДАННЫХ И ИНФОРМАЦИОННЫХ СПРАВОЧНЫХ СИСТЕМ**

#### *Перечень информационных технологий:*

Платформа для презентаций Microsoft powerpoint; Онлайн платформа для командной работы Miro;

Текстовый и табличный редактор Microsoft Word;

Портал института [http://portal.midis.info](http://portal.midis.info1с/)1С.

#### *Перечень программного обеспечения:*

1С: Предприятие. Комплект для высших и средних учебных заведений (1C – 8985755) Mozilla Firefox

Adobe Reader

Eset NOD32

Microsoft™ Windows® 10 (DreamSpark Premium Electronic Software Delivery id700549166)

Microsoft™ Office® Google Chrome Adobe Illustrator Adobe InDesign Adobe Photoshop ARCHICAD 24 Blender DragonBonesPro Krita PureRef ZBrush 2021 FL «Балаболка» [NVDA.RU](https://nvda.ru/)

*Современные профессиональные базы данных и информационные справочные системы* «Гарант аэро»

КонсультантПлюс

Научная электронная библиотека «Elibrary.ru».

Сведения об электронно-библиотечной системе

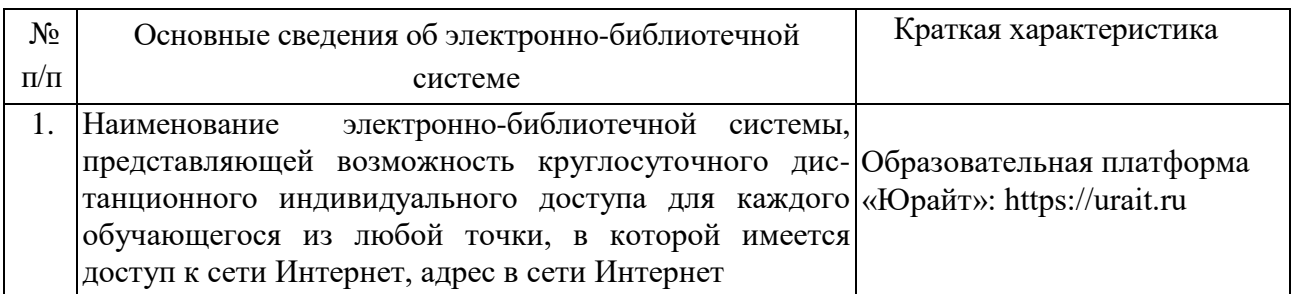

# **11. МАТЕРИАЛЬНО-ТЕХНИЧЕСКАЯ БАЗА**, **НЕОБХОДИМАЯ ДЛЯ ОСУЩЕСТВЛЕНИЯ ОБРАЗОВАТЕЛЬНОГО ПРОЦЕССА ПО ДИСЦИПЛИНЕ (МОДУЛЮ)**

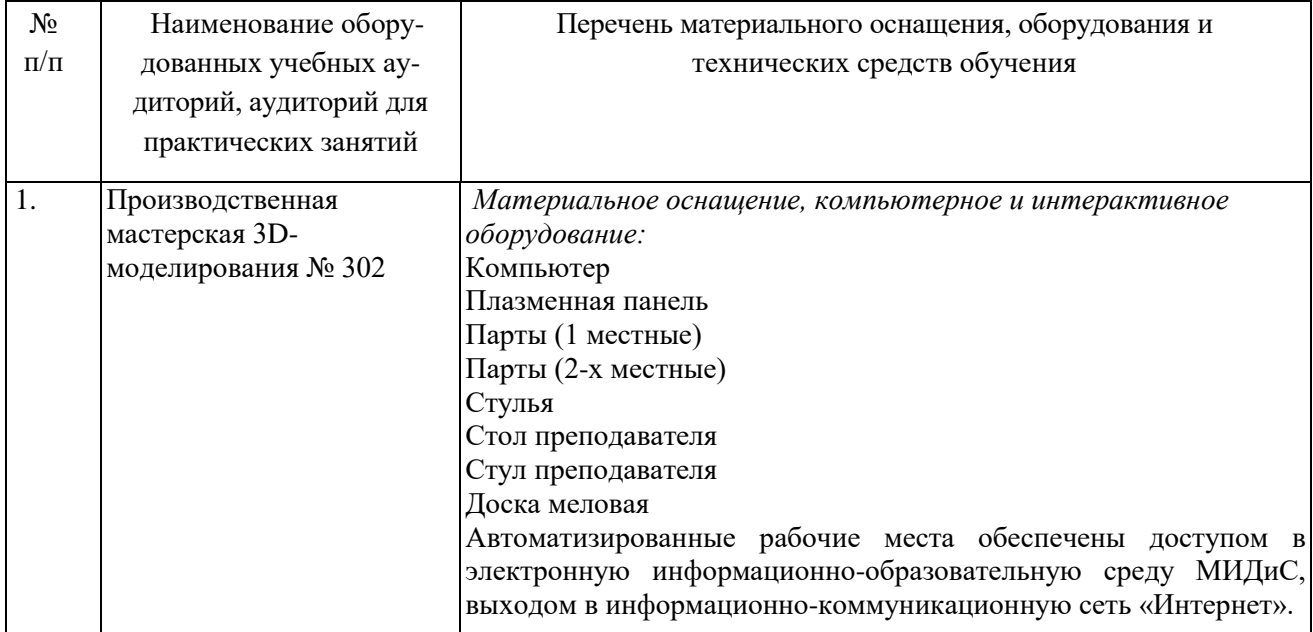

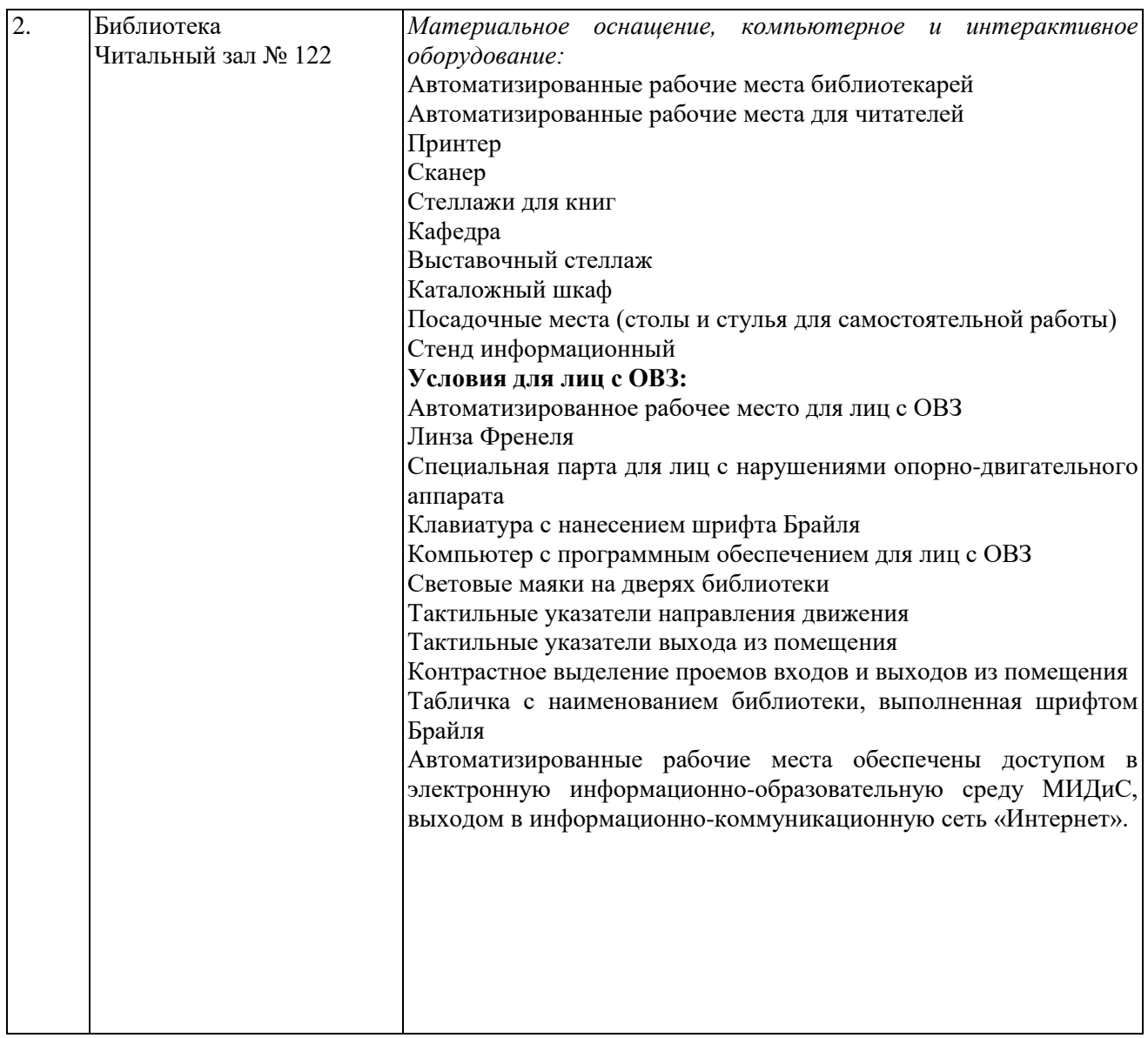